## 资深数字金融基因

 数字资产金融创新是我们的制胜基因,bitget汇聚了金融领域资深背景的投资专 家、风控专家、投研专家,其核心金融团队从业经历平均超过10年以上,拥有行业 独一无二的数字资产金融评估,风控管理与运营体系。

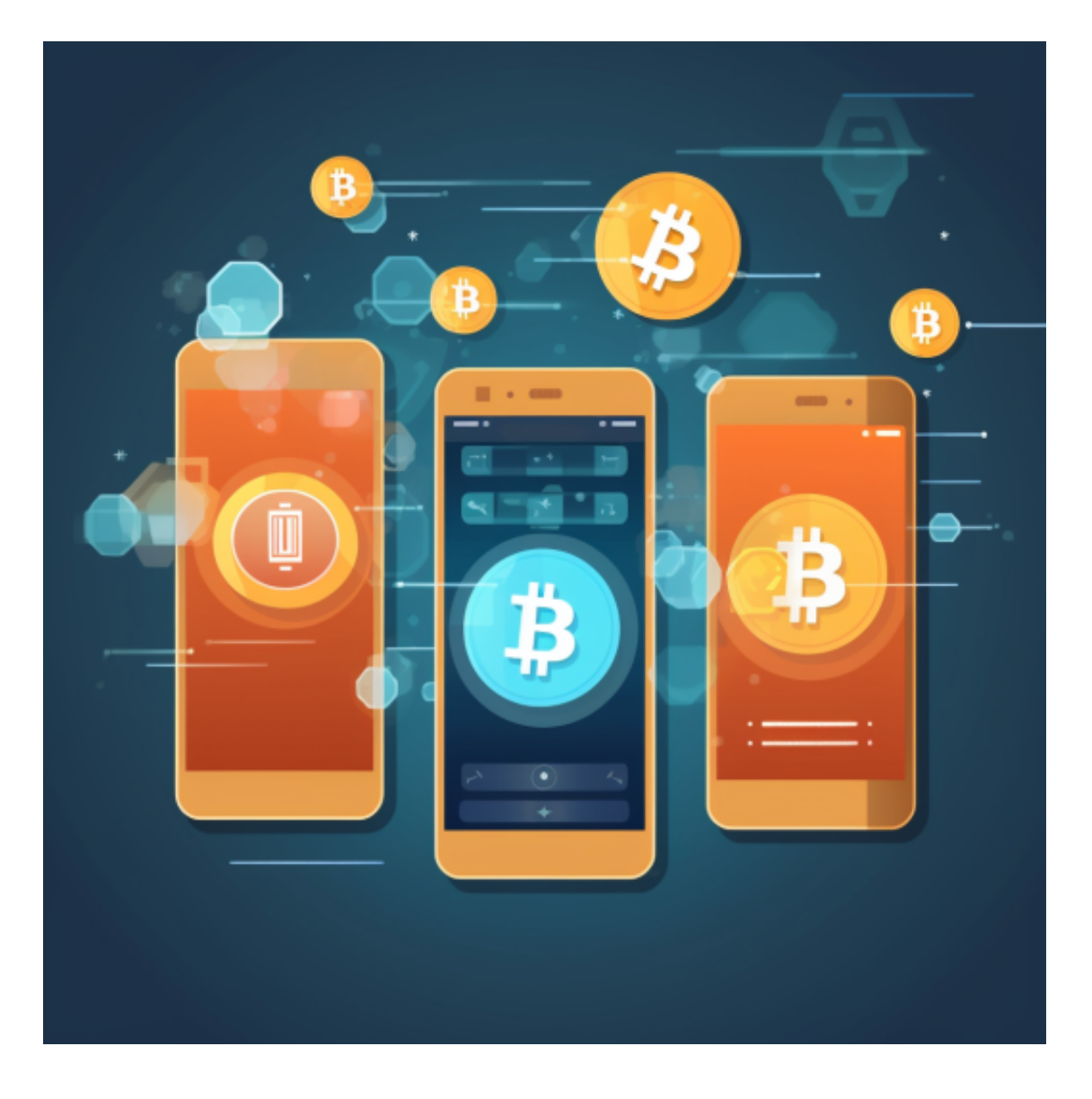

全球数字资产运营

 基于新一代数字资产交易平台,bitget为用户提供全球海量的数字资产交易服务 ,包含比特币、以太币、莱特币及丰富的数字资产,同时bitget还将为用户提供创 新的数字资产价值管理和金融增值服务。

顶级数字技术引擎

Bitget拥有数字金融领域一流的多元化研发团队, 以 "金融+技术+安全"构成的 三角研发体系支持打造出了数字资产领域独特的bitget FTS区块链技术驱动引擎。 在为用户提供顶级技术及产品体验的同时,bitget成为了行业少数以区块链技术、 数字资产金融创新驱动的企业之一。

对于投资者和数字货币使用者来说,掌握最新的信息和动态都变得尤为重要。这 时候,推荐一款非常好用的APP——Bitget APP。

下面是Bitget交易所的详细操作教程

打开Bitget的官方网站,如尚未拥有账号,可注册一个新账号,单击下载图标,用 手机扫描出现的二维码,建议用浏览器进行扫码,微信扫码可能会出现网页停止访 问的情况,请点击本地下载,再按提示进行下载安装即可。

 登录Bitget交易所,进入交易区,选择您想要交易的币种;在买入和卖出区域,输 入您想要交易的数量和价格;点击"买入"或"卖出",提交您的订单;订单提交 后,您可以在"当前委托"里查看您的委托情况;买入成功后,您可以在"财务资 产"里查看您账户中的余额;

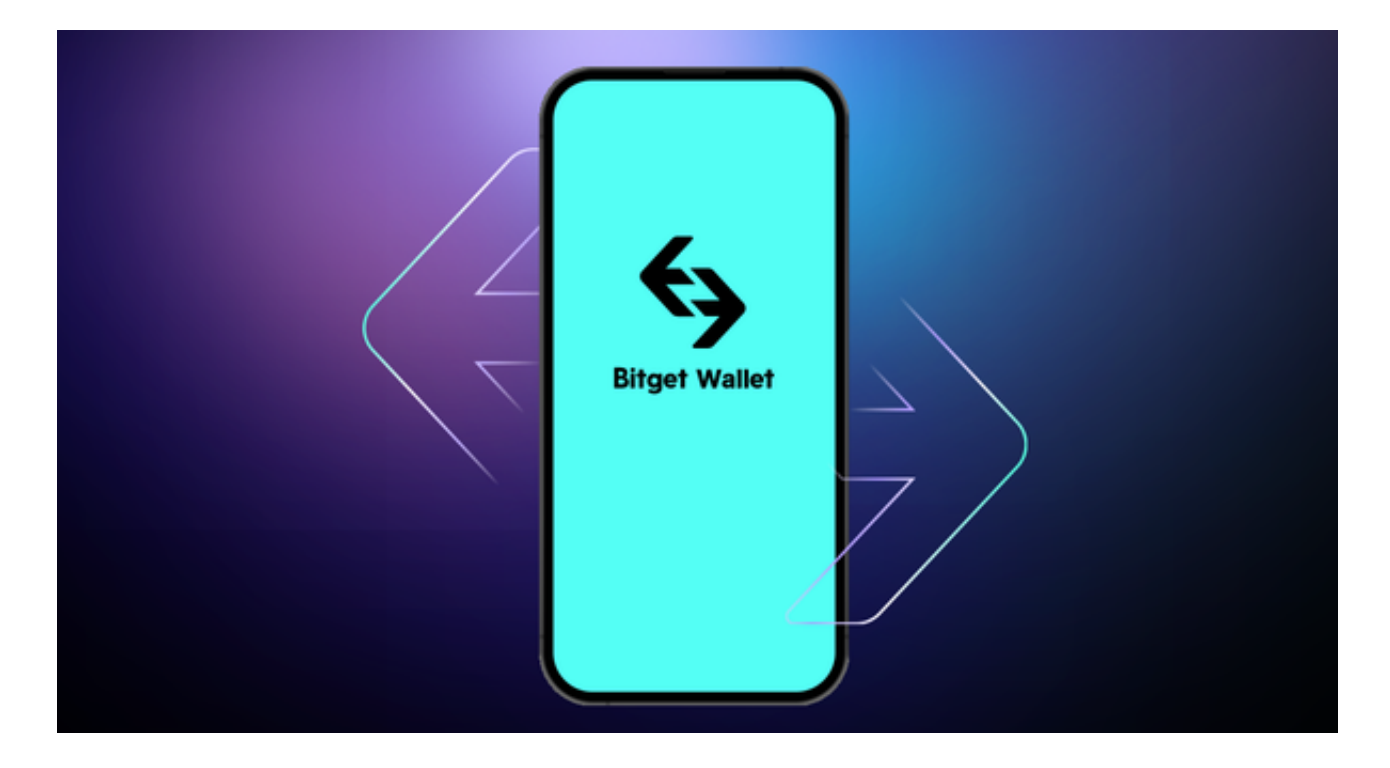

点击"财务资产",可以查看您的资产余额;在"财务资产"里,您可以查看所 持有货币的市场价格;点击"币币交易",可以查看您的币币交易历史记录;点击 "资产转出",可以将买入的货币转出到其他地址;

点击"用户中心",可以查看您的账户信息,包括个人资料、API密钥等;点击" 社区",可以参与Bitget上的社区讨论,了解币圈动态;点击"我的收藏",可以 查看您收藏的币种;

点击"新手学堂",可以获取Bitget的交易教程;点击"帮助中心",可以查看常 见问题的解答;